#### **DAFTAR PUSTAKA**

- Aamir, A. *et al.* (2019) 'Impact of synchronous condenser on the dynamic behavior of LCC based UHVDC system hierarchically connected to AC system', *CSEE Journal of Power and Energy Systems*, 5(2), pp. 190–198. doi: 10.17775/cseejpes.2018.00420.
- Alinejad-Beromi, Y., Sedighizadeh, M. and Sadighi, M. (2008) 'A particle swarm optimization for sitting and sizing of distributed generation in distribution network to improve voltage profile and reduce THD and losses', *Proceedings of the Universities Power Engineering Conference*. doi: 10.1109/UPEC.2008.4651544.
- Bai, H. and Zhao, B. (2006) 'A survey on application of swarm intelligence computation to electric power system', *Proceedings of the World Congress on Intelligent Control and Automation (WCICA)*, 2(60421002), pp. 7587– 7591. doi: 10.1109/WCICA.2006.1713441.
- Cui, T. *et al.* (2020) 'Optimal Allocation of Synchronous Condensers in an Actual Weak Received Power Grid with an UHVDC System', *Asia-Pacific Power and Energy Engineering Conference, APPEEC*, 2020-Septe, pp. 1–5. doi: 10.1109/APPEEC48164.2020.9220673.
- Dai, F. *et al.* (2020) 'Characteristic Analysis and Parameter optimization of Synchronous Condensers', *Asia-Pacific Power and Energy Engineering Conference, APPEEC,* 2020-Septe, pp. 3–7. doi: 10.1109/APPEEC48164.2020.9220444.
- Fogarty, James M., and R. M. L. (2011) 'Converting existing synchronous generators into synchronous condensers', *Power Engineering 115.10 (2011): 28-28*.
- Fogarty, J. M. and Nold, R. A. (2017) 'Application of Synchronous Condensers in the Modern Power Grid'.
- Glaninger-Katschnig, A. (2013) 'Contribution of synchronous condensers for the energy transition', *Elektrotechnik und Informationstechnik*, 130(1), pp. 28– 32. doi: 10.1007/s00502-013-0119-3.
- Hirase, Y. *et al.* (2018) 'A novel control approach for virtual synchronous generators to suppress frequency and voltage fluctuations in microgrids', *Applied Energy*. Elsevier Ltd, 210, pp. 699–710. doi: 10.1016/j.apenergy.2017.06.058.
- Igbinovia, F. O. *et al.* (2019) 'Reputation of the Synchronous Condenser Technology in Modern Power Grid', *2018 International Conference on Power System Technology, POWERCON 2018 - Proceedings*, (201805280000151), pp. 2108–2115. doi: 10.1109/POWERCON.2018.8601540.
- Jia, J. *et al.* (2019) 'Impact of VSC Control Strategies and Incorporation of Synchronous Condensers on Distance Protection Under Unbalanced Faults', *IEEE Transactions on Industrial Electronics*, 66(2), pp. 1108–1118. doi: 10.1109/TIE.2018.2835389.
- Kansal, S., Kumar, V. and Tyagi, B. (2013) 'Optimal placement of different type of DG sources in distribution networks', *International Journal of Electrical Power and Energy Systems*. Elsevier Ltd, 53(1), pp. 752–760. doi: 10.1016/j.ijepes.2013.05.040.
- Kementrian ESDM (2020) 'Aturan Jaringan Sistem Tenaga Listrik (Grid Code)', *Menteri Energi dan Sumber Daya Mineral Republik Indonesia*, (3), pp. 417– 607.
- Lee, K. Y. and Park, J. B. (2006) 'Application of particle swarm optimization to economic dispatch problem: Advantages and disadvantages', *2006 IEEE PES Power Systems Conference and Exposition, PSCE 2006 - Proceedings*, pp. 188–192. doi: 10.1109/PSCE.2006.296295.
- Li, H. *et al.* (2021) 'Design of LQR Excitation Controller of Synchronous Condenser in HVDC System', *Journal of Physics: Conference Series*, 1884(1). doi: 10.1088/1742-6596/1884/1/012004.
- Manditereza, P. T. (2020) 'Rocof Enhancement Using Synchronous Condensers in Systems Integrated with Renewable Energy Sources', *2020 IEEE PES/IAS PowerAfrica, PowerAfrica 2020*. doi: 10.1109/PowerAfrica49420.2020.9219957.
- Marazzi, E. (2015) 'Short circuit power planning for renewable energy systems via synchronous condensers', (October), p. 134.
- Marrazi, E., Yang, G. and Weinreich-Jensen, P. (2018) 'Allocation of synchronous condensers for restoration of system short-circuit power', *Journal of Modern Power Systems and Clean Energy*. Springer Berlin Heidelberg, 6(1), pp. 17– 26. doi: 10.1007/s40565-017-0346-4.
- Masood, N. Al *et al.* (2016) 'Post-retirement utilisation of synchronous generators to enhance security performances in a wind dominated power system', *IET Generation, Transmission and Distribution*, 10(13), pp. 3314–3321. doi: 10.1049/iet-gtd.2016.0267.
- Min, F. *et al.* (2019) 'Analysis of the Influence of Installing Synchronous Condenser in HVDC Inverter Station to Receiving-End Grid', *2019 22nd International Conference on Electrical Machines and Systems, ICEMS 2019*. IEEE, pp. 0–4. doi: 10.1109/ICEMS.2019.8921939.
- Nahid-Al-Masood *et al.* (2015) 'Frequency response and its enhancement using synchronous condensers in presence of high wind penetration', *IEEE Power and Energy Society General Meeting*, 2015-Septe. doi: 10.1109/PESGM.2015.7285801.
- Nedd, M., Booth, C. and Bell, K. (2017) 'Potential solutions to the challenges of low inertia power systems with a case study concerning synchronous condensers', *2017 52nd International Universities Power Engineering Conference, UPEC 2017*, 2017-Janua, pp. 1–6. doi: 10.1109/UPEC.2017.8232001.
- Nguyen, H. T. *et al.* (2019) 'Combination of synchronous condenser and synthetic inertia for frequency stability enhancement in low-inertia systems', *IEEE Transactions on Sustainable Energy*, 10(3), pp. 997–1005. doi: 10.1109/TSTE.2018.2856938.
- Nielsen, M. S. (2015) 'Allocation of Synchronous Condensers for Low Inertia Systems', (July), p. 119.
- Okwu, M. O. and Tartibu, L. K. (2021) 'Particle Swarm Optimization', *Studies in Computational Intelligence*, 927, pp. 5–13. doi: 10.1007/978-3-030-61111- 8\_2.
- Park, J. B. *et al.* (2005) 'A particle swarm optimization for economic dispatch with nonsmooth cost functions', *IEEE Transactions on Power Systems*, 20(1), pp. 34–42. doi: 10.1109/TPWRS.2004.831275.
- Pertl, M. *et al.* (2018) 'Transient stability improvement: a review and comparison of conventional and renewable-based techniques for preventive and emergency control', *Electrical Engineering*. Springer Berlin Heidelberg, 100(3), pp. 1701–1718. doi: 10.1007/s00202-017-0648-6.
- PT. PLN (Persero) (2019) 'Rencana Usaha Penyediaan Tenaga Listrik PT PLN (Persero) 2019-2028', pp. 1–735.
- PT. PLN (Persero) (2021) 'Evaluasi Operasi Tahunan (EOT) 2020', *Opsis UIKL Sulawesi*, pp. 1–247.
- PT. PLN (Persero) UIKL Sulawesi (2022) 'Rencana Operasi Bulan Desember 2022', pp. 1–117.
- Ri, R. *et al.* (2018) 'Study on Coordinated Control Strategy of Reactive Power Compensation Device in DC Converter Station with New-generation Synchronous Condensers', (201805280000383), pp. 2–7.
- Richard, L. *et al.* (2020) 'Optimal Allocation of Synchronous Condensers in Wind Dominated Power Grids', *IEEE Access*. IEEE, 8, pp. 45400–45410. doi: 10.1109/ACCESS.2020.2977941.
- Rusek, S. *et al.* (2015) 'Comparative Review of Reactive Power Compensation Technologies', *Int Sci Con*, pp. 0–4. Available at: http://findit.dtu.dk/en/catalog/2383679160.
- Shi, X. *et al.* (2020) 'Optimized idling grid-connection strategy for synchronous condenser', *Turkish Journal of Electrical Engineering and Computer Sciences*, 28(5), pp. 2895–2909. doi: 10.3906/ELK-1907-139.
- Stiger, A., Rivas, R. A. and Halonen, M. (2019) 'Synchronous Condensers Contribution to Inertia and Short Circuit Current in Cooperation with

STATCOM', *2019 IEEE PES GTD Grand International Conference and Exposition Asia, GTD Asia 2019*. IEEE, pp. 955–959. doi: 10.1109/GTDAsia.2019.8715893.

- Sun, Y. *et al.* (2020) 'Improving Grid-Connection Reliability and Safety of Synchronous Condensers with Start-Up Process Optimization', *IEEE Access*, 8, pp. 153742–153755. doi: 10.1109/ACCESS.2020.3018182.
- Surya, A. S. *et al.* (2020) 'Study of Synchronous Condenser Impact in Jawa-Madura-Bali System to Provide Ancillary Services', *ICITEE 2020 - Proceedings of the 12th International Conference on Information Technology and Electrical Engineering*, pp. 234–238. doi: 10.1109/ICITEE49829.2020.9271782.
- Tabatabaei, N. M. *et al.* (2017) *Reactive power optimization using MATLAB and DIgSILENT*, *Power Systems*. doi: 10.1007/978-3-319-51118-4\_11.
- Ulbig, A., Borsche, T. S. and Andersson, G. (2014) *Impact of low rotational inertia on power system stability and operation*, *IFAC Proceedings Volumes (IFAC-PapersOnline)*. IFAC. doi: 10.3182/20140824-6-za-1003.02615.
- Westinghouse, C. (1962) 'Instructions for Intallation, Operation and Maintenance for Geared Turbine AC Generator', in *Instructions for Intallation, Operation and Maintenance for Geared Turbine AC Generator*, pp. 1–50.
- Xiao, F. *et al.* (2019) 'Research on the Over-voltage Suppression Strategy for HVDC with New-generation Synchronous Condensers', *2019 3rd IEEE Conference on Energy Internet and Energy System Integration: Ubiquitous Energy Network Connecting Everything, EI2 2019*. IEEE, pp. 2708–2713. doi: 10.1109/EI247390.2019.9062106.
- Xueyan, L. and Zheng, X. (2016) 'Swarm size and inertia weight selection of Particle Swarm Optimizer in system identification', *Proceedings of 2015 4th International Conference on Computer Science and Network Technology, ICCSNT 2015*, (Iccsnt), pp. 1554–1556. doi: 10.1109/ICCSNT.2015.7491026.
- Yu, X. M., Xiong, X. Y. and Wu, Y. W. (2004) 'A PSO-based approach to optimal capacitor placement with harmonic distortion consideration', *Electric Power Systems Research*, 71(1), pp. 27–33. doi: 10.1016/j.epsr.2004.01.002.
- Zhang, W. and Liu, Y. (2004) 'Reactive power optimization based on PSO in a practical power system', *2004 IEEE Power Engineering Society General Meeting*, 1(2), pp. 239–243. doi: 10.1109/pes.2004.1372792.

## **LAMPIRAN**

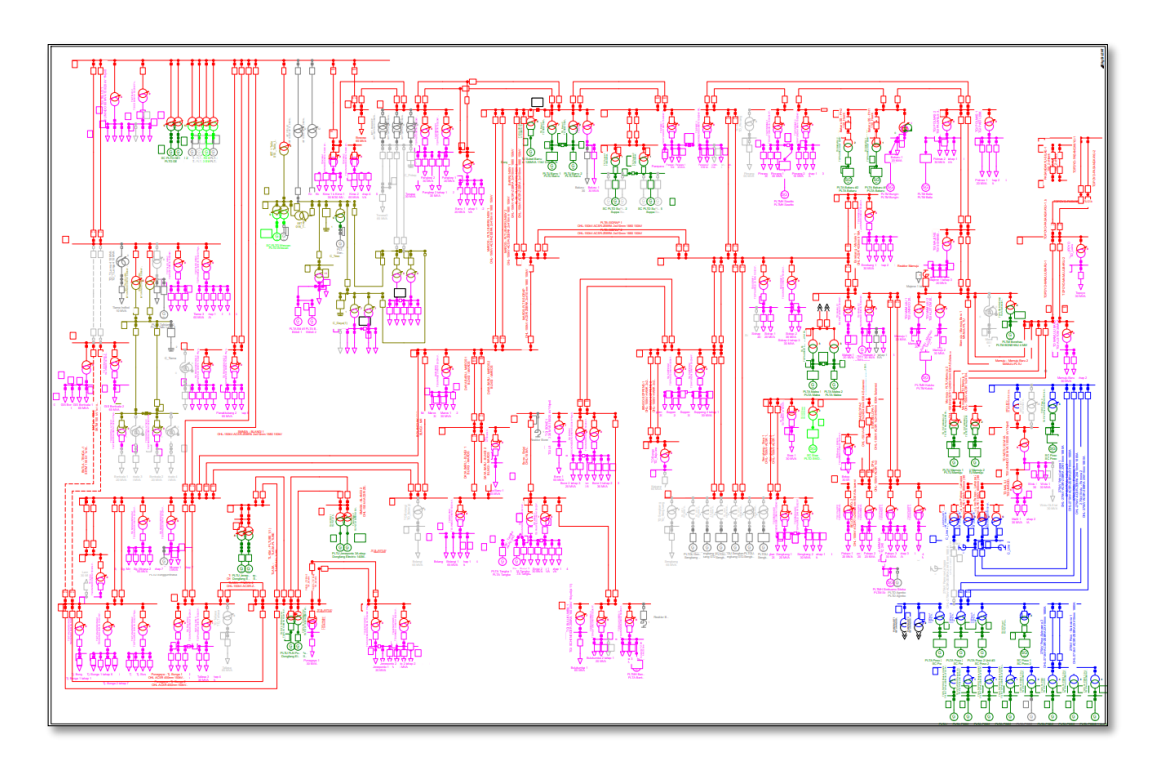

**Lampiran 1** Diagram satu garis sistem Sulbagsel

**Lampiran 2** Nilai hasil aliran daya pada sistem Sulbagsel sebelum optimasi

|                                                                                                    |                                                                                                    |                                                     |                                                                                         |                                                                      |                                                                                                    | DIGSILENT<br>PowerFactory | Project:                                |                   |
|----------------------------------------------------------------------------------------------------|----------------------------------------------------------------------------------------------------|-----------------------------------------------------|-----------------------------------------------------------------------------------------|----------------------------------------------------------------------|----------------------------------------------------------------------------------------------------|---------------------------|-----------------------------------------|-------------------|
|                                                                                                    |                                                                                                    |                                                     |                                                                                         |                                                                      |                                                                                                    | 15.1.7                    | Date: 4/15/2023                         |                   |
| Load Flow Calculation<br>Total System Summary                                                                                                 |                                                                                                    |                                                     |                                                                                         |                                                                      |                                                                                                    |                           |                                         |                   |
| AC Load Flow, balanced, positive sequence<br>Automatic Tap Adjust of Transformers<br>No<br>Consider Reactive Power Limits<br>Yes              |                                                                                                    |                                                     |                                                                                         |                                                                      | Automatic Model Adaptation for Convergence<br>Yes<br>Max. Acceptable Load Flow Error for<br>Nodes<br>Model Equations |                           |                                         | 1.00 kVA<br>0.10% |
| Total System Summary                                                                                                    |                                                                                                    |                                                     |                                                                                         |                                                                      | Study Case: Study Case                                                                                               |                           | Annex:                                  | /1                |
| No. of Substations<br>No. of $2-w$ Trfs.<br>No. of Loads                                                                                      | 290<br>210<br>295                                                                                                | No. of Busbars<br>No. of 3-w Trfs.<br>No. of Shunts |                                                                                         | 320<br>8<br>12                                                       | No. of Terminals<br>No. of syn. Machines<br>No. of SVS                                                               | 5375<br>57<br>$\Omega$    | No. of Lines<br>No. of asyn. Machines 4 | 214               |
| Generation<br>External Infeed<br>Load P(U)<br>Load P(Un)<br>Load $P(Un-U)$<br>Motor Load<br>Grid Losses<br>Line Charging<br>Compensation ind. | 1607.24 MW<br>$=$<br>$=$<br>1556.14 MW<br>$=$<br>1575.90<br>$\equiv$<br>19.75<br>$=$<br>$=$<br>$=$<br>$=$<br>$=$ | $0.00$ MW<br>MW<br>МW<br>$0.00$ MW<br>51.09 MW      | 203.82<br>0.00<br>2.55.15<br>260.75<br>5.60<br>0.00<br>$-156.75$<br>$-471.62$<br>125.26 | Mvar<br>Mvar<br>Myar<br>Mvar<br>Mvar<br>Mvar<br>Myar<br>Myar<br>Mvar | 1620.11<br><b>MVA</b><br>$0.00$ MVA<br>1576.92 MVA<br>1597.32 MVA<br>$0.00$ MVA                                      |                           |                                         |                   |
| Compensation cap.<br>Installed Capacity<br>Spinning Reserve<br>Total Power Factor:<br>Generation<br>Load/Motor                                | $=$<br>2123.14 MW<br>Ξ.<br>406.06 MW<br>÷<br>$=$                                                                 | $0.99$ $[-1]$                                       | $-19.83$                                                                                | Myar                                                                 |                                                                                                    |                           |                                         |                   |

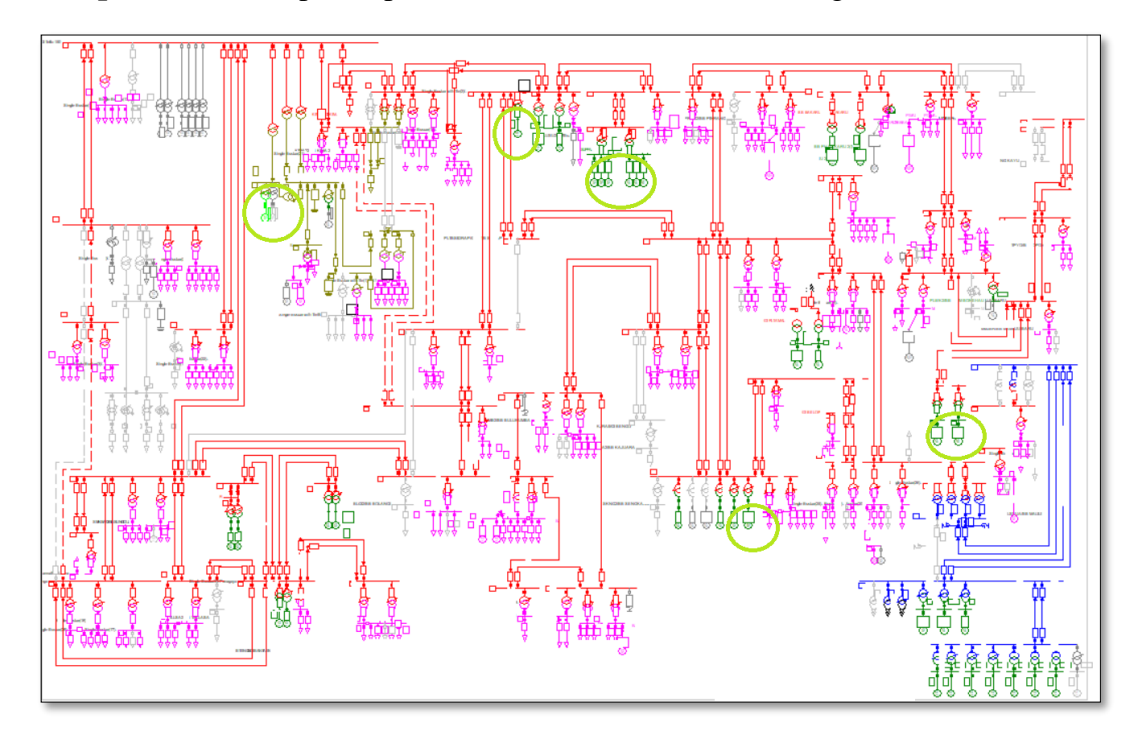

**Lampiran 3** Lokasi penempatan SC di sistem transmisi Sulbagsel

### **Lampiran 4** Nilai hasil aliran daya sistem Sulbagsel setelah optimasi

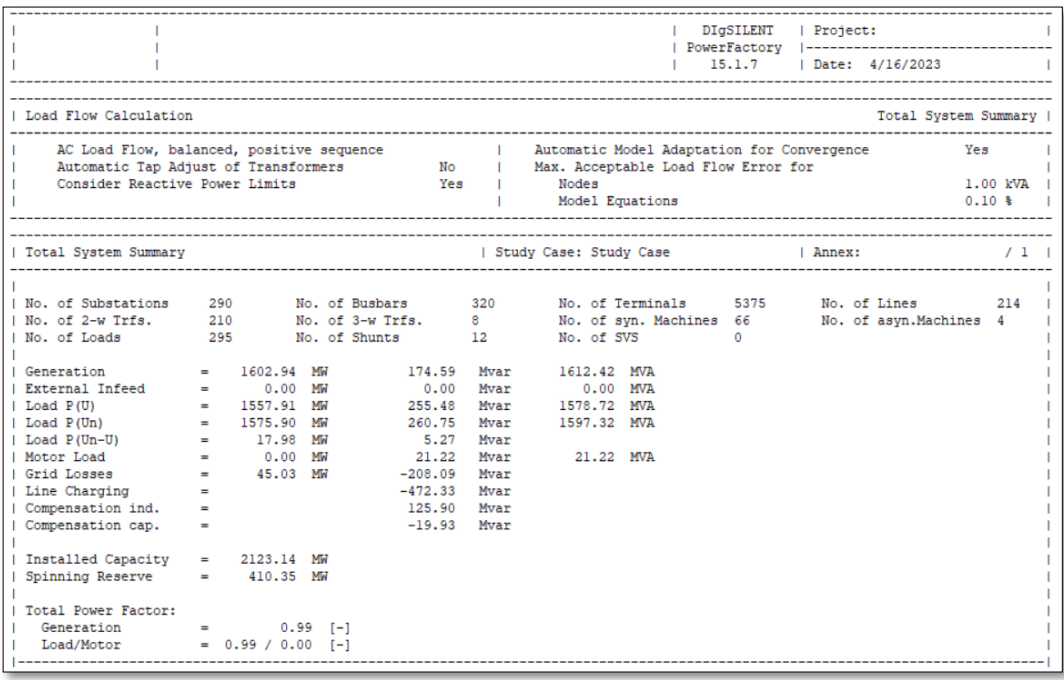

|                |                              | <b>Nominal</b> | <b>Magnitude</b> | <b>Magnitude</b> |
|----------------|------------------------------|----------------|------------------|------------------|
| N <sub>0</sub> | <b>Nama</b> bus              | tegangan       | tegangan         | tegangan         |
|                |                              | kV             | kV               | p.u.             |
| $\mathbf{1}$   | GI Sulewana 275              | 275            | 278.7058         | 1.013476         |
| $\overline{2}$ | <b>GI LATUPPA 275</b>        | 275            | 275.1194         | 1.000434         |
| 3              | <b>GI PAMONA 275</b>         | 275            | 278.6913         | 1.013423         |
| $\overline{4}$ | GI WOTU 275                  | 275            | 277.492          | 1.009062         |
| 5              | <b>BB BAKARU2</b>            | 150            | 150.6137         | 1.004092         |
| 6              | <b>BB BAKARU 2(1)</b>        | 150            | 150.6081         | 1.004054         |
| $\overline{7}$ | <b>GI ANDOLO</b>             | 150            | 153.0783         | 1.020522         |
| 8              | <b>GI BAKARU</b>             | 150            | 150.5721         | 1.003814         |
| 9              | <b>GI BALUSU</b>             | 150            | 150.4903         | 1.003268         |
| 10             | <b>GI BANTAENG</b>           | 150            | 146.6045         | 0.9773631        |
| 11             | <b>GI BANTAENG SWITCHING</b> | 150            | 144.9032         | 0.9660216        |
| 12             | <b>GI BARRU</b>              | 150            | 150.4363         | 1.002908         |
| 13             | <b>GIBELOPA</b>              | 150            | 149.8427         | 0.9989515        |
| 14             | <b>GI BNTAENG SMELTER</b>    | 150            | 144.7869         | 0.9652463        |
| 15             | <b>GI BOLANGI</b>            | 150            | 152.0602         | 1.013735         |
| 16             | <b>GI BONE</b>               | 150            | 147.4538         | 0.9830253        |
| 17             | <b>GIBOSOWA</b>              | 150            | 150.9459         | 1.006306         |
| 18             | <b>GI BULUKUMBA</b>          | 150            | 144.8956         | 0.9659704        |
| 19             | <b>GI DAYA BARU</b>          | 150            | 152.1541         | 1.014361         |
| 20             | <b>GI DONGGALA NEW</b>       | 150            | 147.932          | 0.9862132        |
| 21             | <b>GI ENREKANG</b>           | 150            | 149.8671         | 0.9991141        |
| 22             | <b>GI JENEPONTO</b>          | 150            | 149.4778         | 0.9965187        |
| 23             | <b>GI KASIPUTE</b>           | 150            | 153.1455         | 1.02097          |
| 24             | <b>GI KENDARI 150</b>        | 150            | 152.2611         | 1.015074         |
| 25             | <b>GI KIMA</b>               | 150            | 152.0333         | 1.013556         |
| 26             | <b>GI KOLAKA 150 KV</b>      | 150            | 152.6301         | 1.017534         |
| 27             | <b>GI KOLAKA SMELTER</b>     | 150            | 152.686          | 1.017907         |
| 28             | <b>GILANNA</b>               | 150            | 152.0308         | 1.013538         |
| 29             | <b>GILASUSUA 150</b>         | 150            | 152.4714         | 1.016476         |
| 30             | GI Latuppa 150 kV            | 150            | 150.0764         | 1.000509         |
| 31             | <b>GI MAJENE</b>             | 150            | 150.5557         | 1.003705         |
| 32             | <b>GI MAKALE</b>             | 150            | 150.225          | 1.0015           |
| 33             | <b>GI MALILI 150</b>         | 150            | 151.0766         | 1.007177         |
| 34             | <b>GI MAMUJU</b>             | 150            | 150.5103         | 1.003402         |
| 35             | <b>GI MAMUJU BARU</b>        | 150            | 151.1588         | 1.007725         |
| 36             | <b>GI MAROS</b>              | 150            | 150.8005         | 1.005337         |
| 37             | <b>GI MASAMBA</b>            | 150            | 149.2724         | 0.9951491        |
| 38             | <b>GI</b> Moramo             | 150            | 151.8984         | 1.012656         |
| 39             | <b>GI PALOPO</b>             | 150            | 150.0695         | 1.000463         |

**Lampiran 5** Nilai tegangan busbar sebelum optimasi

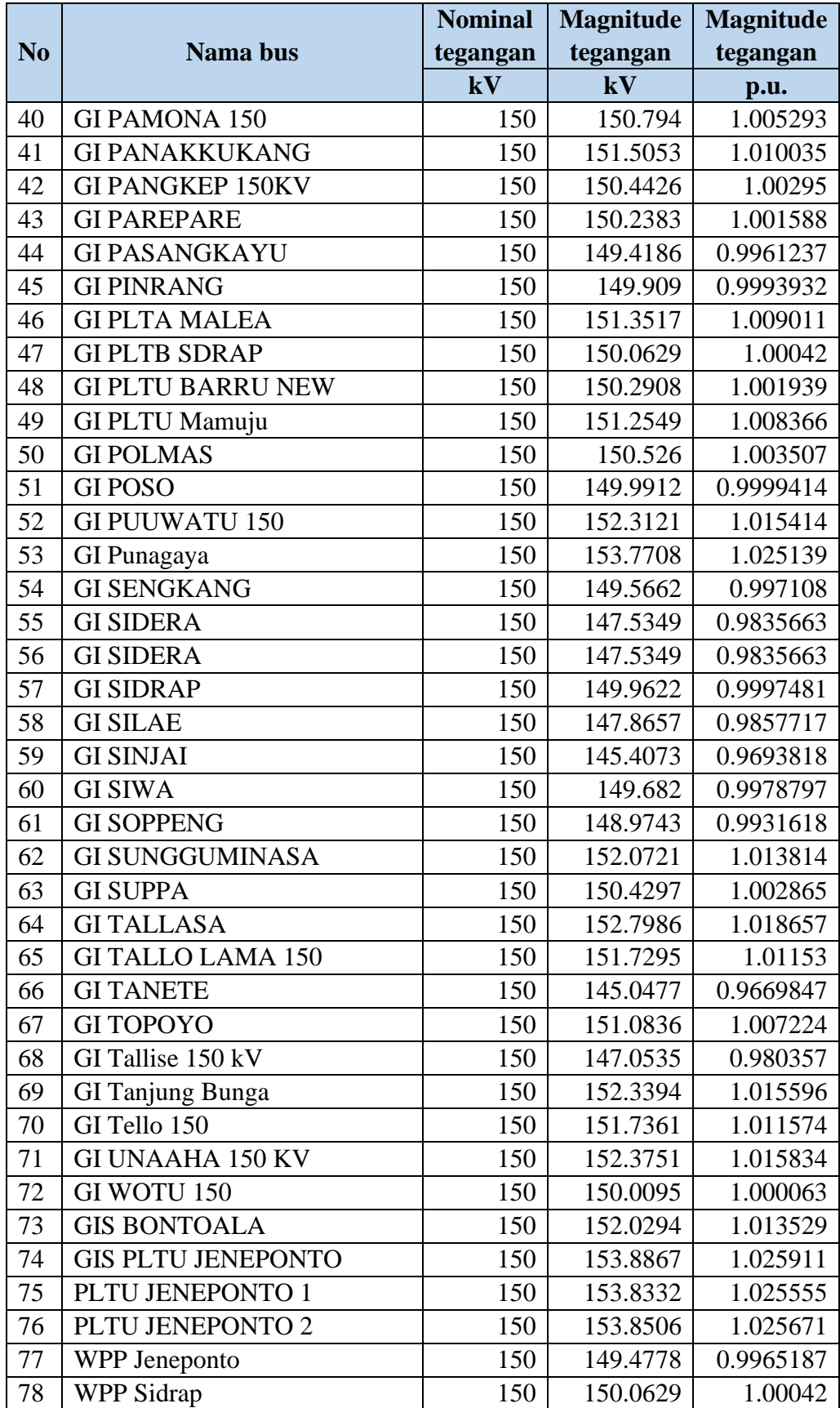

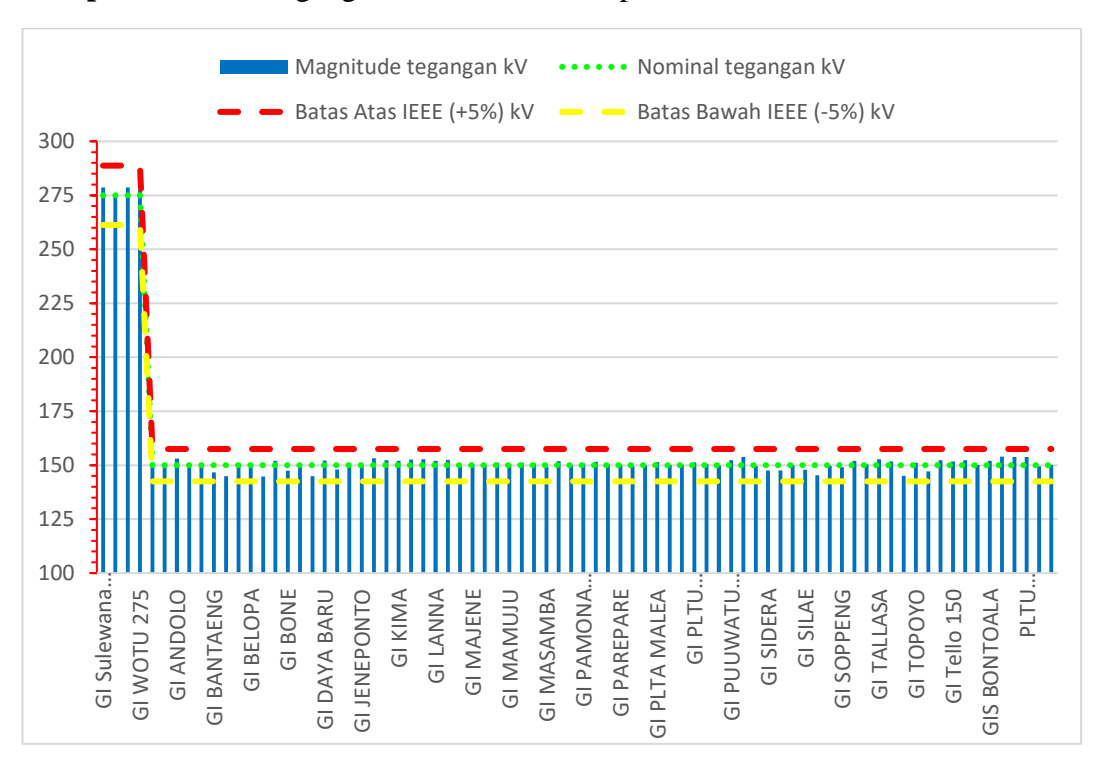

#### **Lampiran 6** Chart tegangan busbar sebelum optimasi

#### **Lampiran 7** Nilai tegangan busbar setelah optimasi

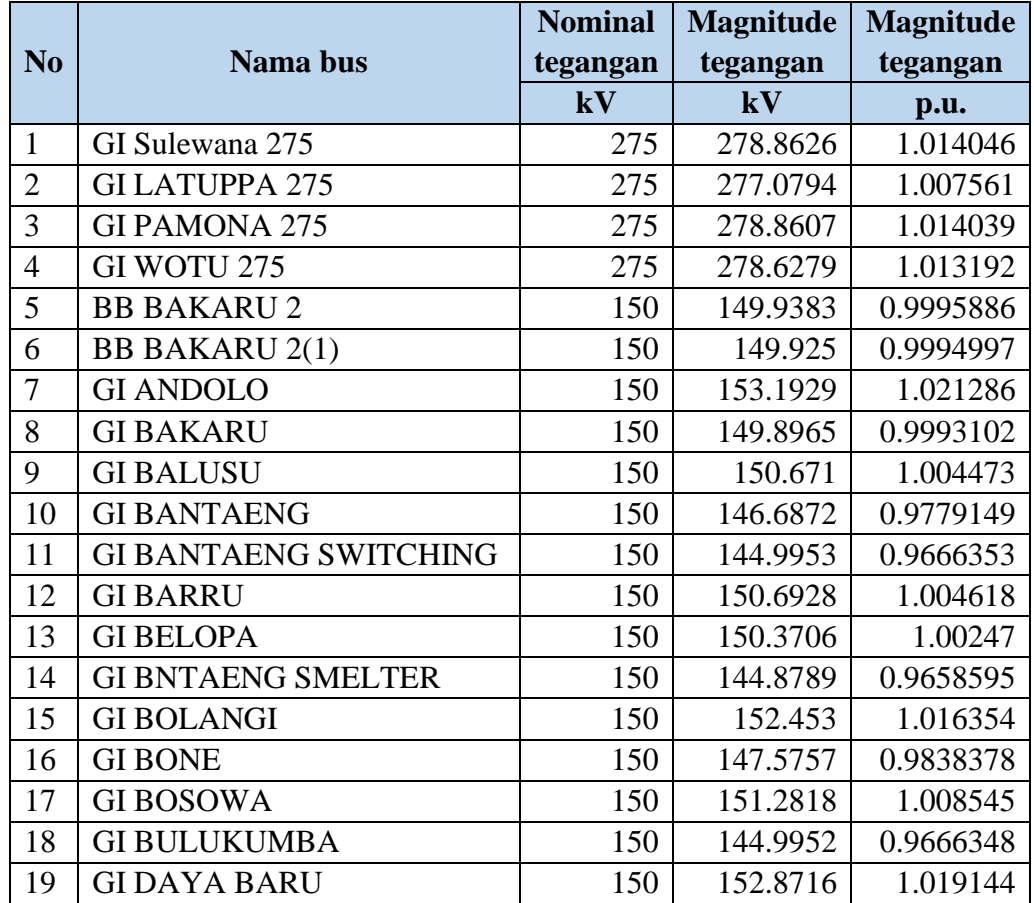

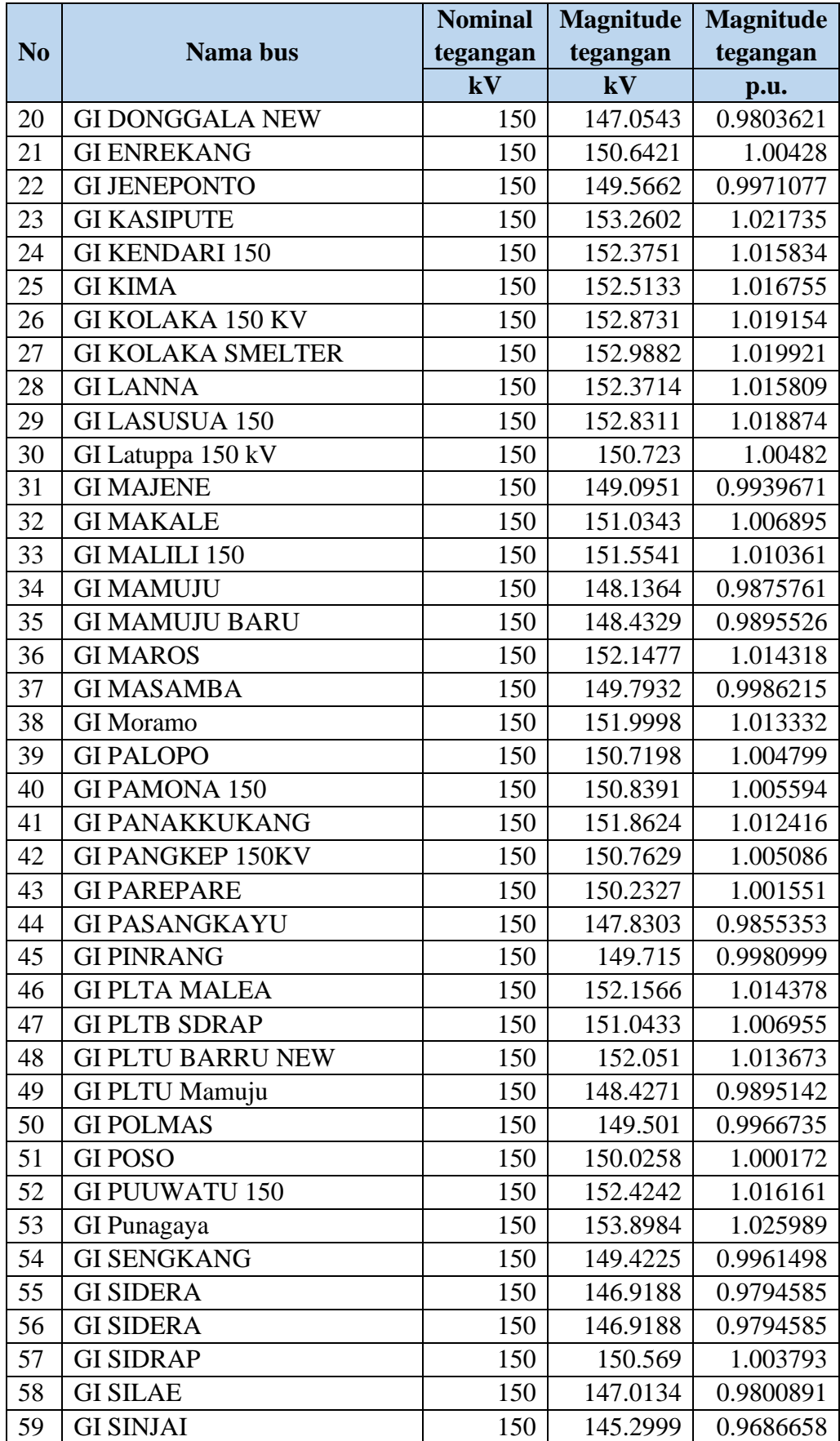

|                |                           | <b>Nominal</b> | <b>Magnitude</b> | <b>Magnitude</b> |
|----------------|---------------------------|----------------|------------------|------------------|
| N <sub>0</sub> | Nama bus                  | tegangan       | tegangan         | tegangan         |
|                |                           | kV             | kV               | p.u.             |
| 60             | <b>GI SIWA</b>            | 150            | 150.0115         | 1.000077         |
| 61             | <b>GI SOPPENG</b>         | 150            | 149.1256         | 0.9941708        |
| 62             | <b>GI SUNGGUMINASA</b>    | 150            | 152.4128         | 1.016085         |
| 63             | <b>GI SUPPA</b>           | 150            | 150.0903         | 1.000602         |
| 64             | <b>GITALLASA</b>          | 150            | 153.0187         | 1.020125         |
| 65             | <b>GI TALLO LAMA 150</b>  | 150            | 152.063          | 1.013753         |
| 66             | <b>GITANETE</b>           | 150            | 145.0366         | 0.966911         |
| 67             | <b>GI TOPOYO</b>          | 150            | 148.676          | 0.9911736        |
| 68             | GI Tallise 150 kV         | 150            | 146.4394         | 0.9762626        |
| 69             | <b>GI Tanjung Bunga</b>   | 150            | 152.6432         | 1.017622         |
| 70             | GI Tello 150              | 150            | 152.0937         | 1.013958         |
| 71             | <b>GI UNAAHA 150 KV</b>   | 150            | 152.5417         | 1.016944         |
| 72             | GI WOTU 150               | 150            | 150.5329         | 1.003553         |
| 73             | <b>GIS BONTOALA</b>       | 150            | 152.3885         | 1.015923         |
| 74             | <b>GIS PLTU JENEPONTO</b> | 150            | 154.0074         | 1.026716         |
| 75             | PLTU JENEPONTO 1          | 150            | 153.957          | 1.02638          |
| 76             | PLTU JENEPONTO 2          | 150            | 153.9691         | 1.02646          |
| 77             | <b>WPP</b> Jeneponto      | 150            | 149.5662         | 0.9971077        |
| 78             | <b>WPP Sidrap</b>         | 150            | 151.0433         | 1.006955         |

**Lampiran 8** Chart tegangan busbar setelah optimasi

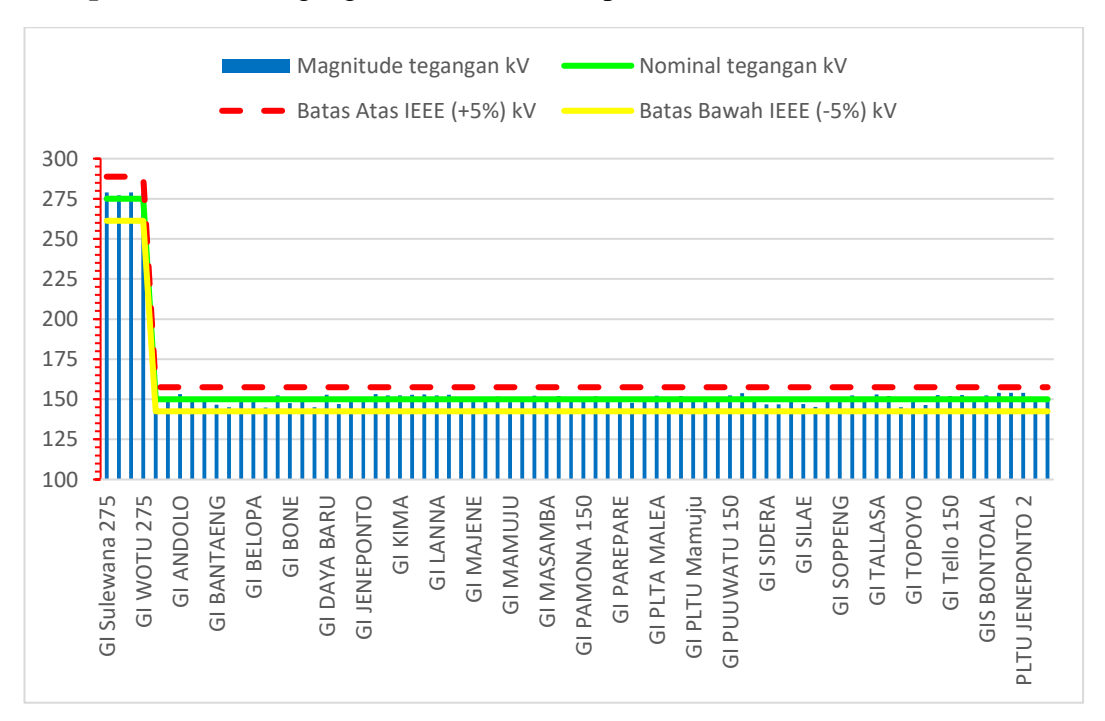

### **Lampiran 9** Hasil Optimasi MATLAB dengan Algoritma PS

## MATLAB Command Window Page 1

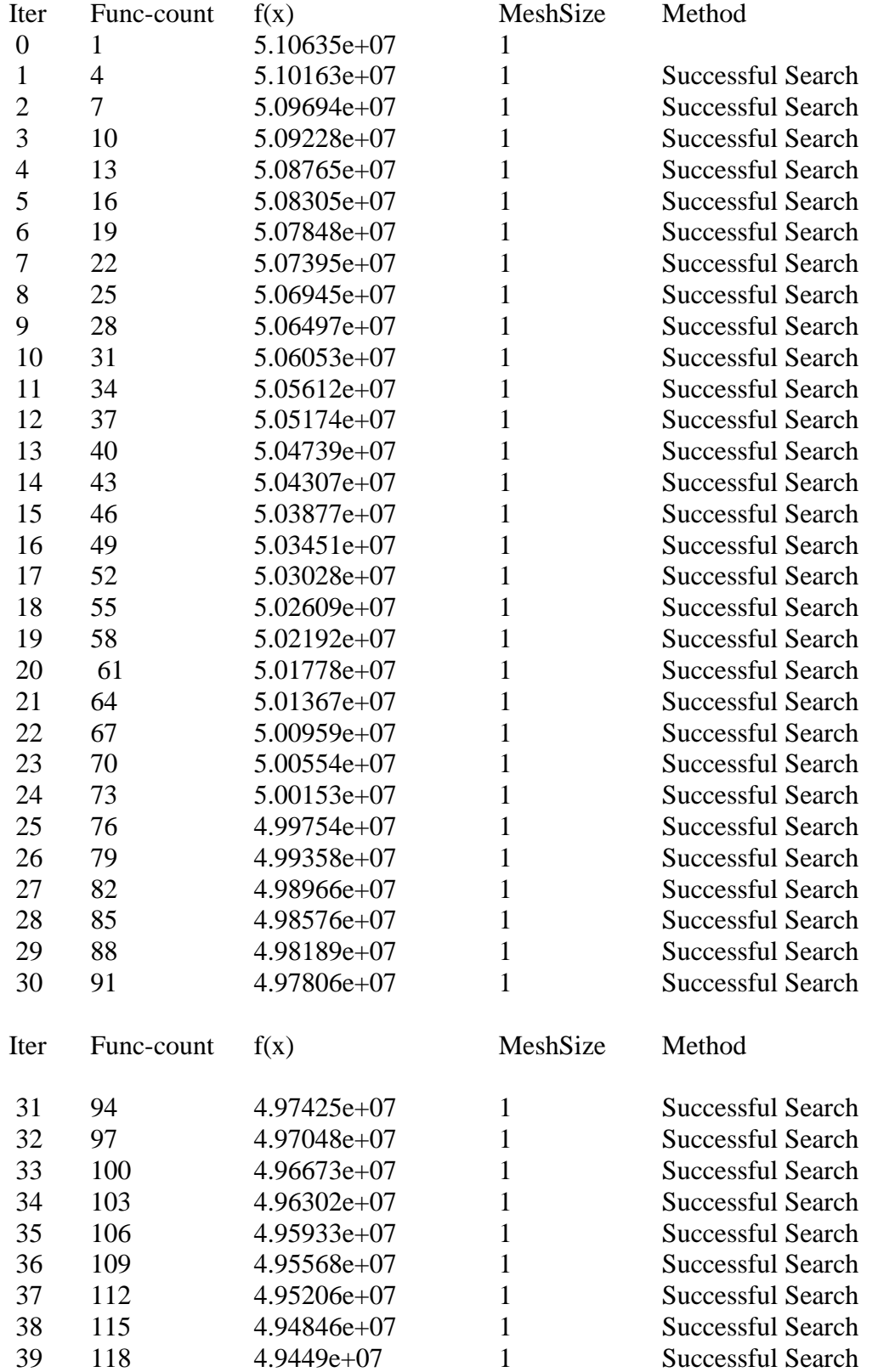

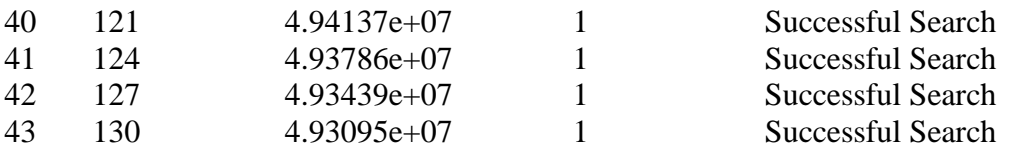

## MATLAB Command Window Page 2

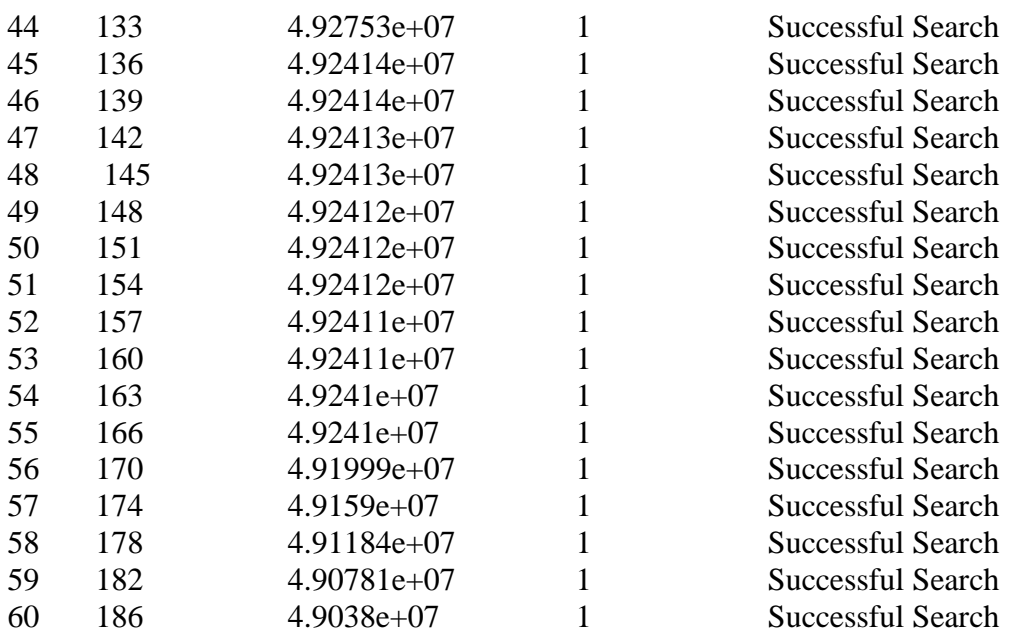

### Iter Func-count f(x) MeshSize Method

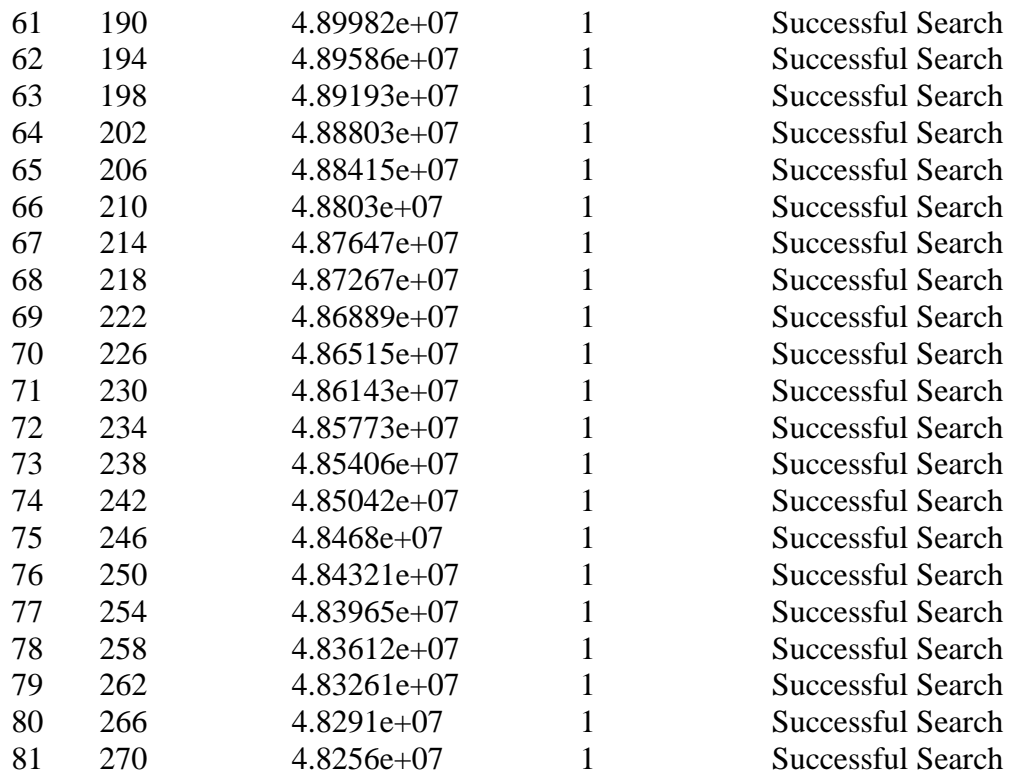

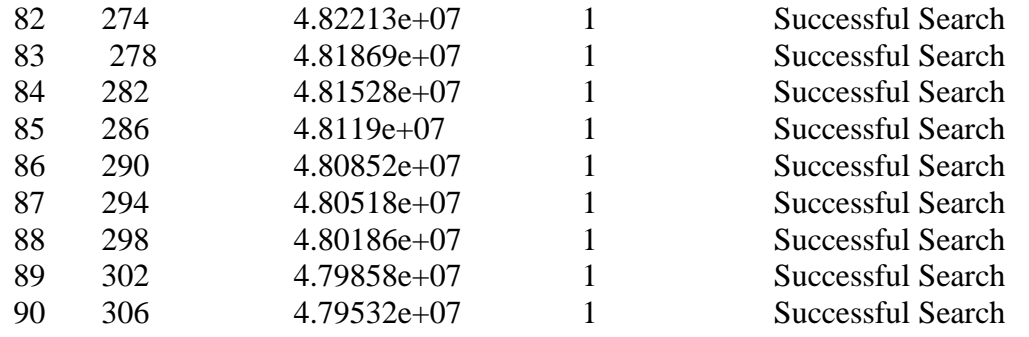

#### MATLAB Command Window Page 3

### Iter Func-count f(x) MeshSize Method 91 310 4.79234e+07 1 Successful Search 92 314 4.78937e+07 1 Successful Search 93 318 4.78644e+07 1 Successful Search 94 322 4.78352e+07 1 Successful Search 95 326 4.78063e+07 1 Successful Search 96 330 4.77777e+07 1 Successful Search 97 334 4.77493e+07 1 Successful Search 98 338 4.77211e+07 1 Successful Search 99 342 4.76932e+07 1 Successful Search 100 346 4.76656e+07 1 Successful Search 101 350 4.76381e+07 1 Successful Search

Maximum number of iterations exceeded: increase options.MaxIterations.

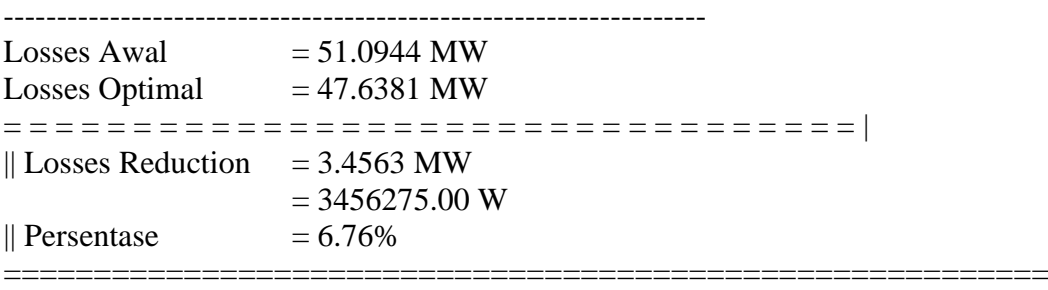

Elapsed time is 2446.036811 seconds.

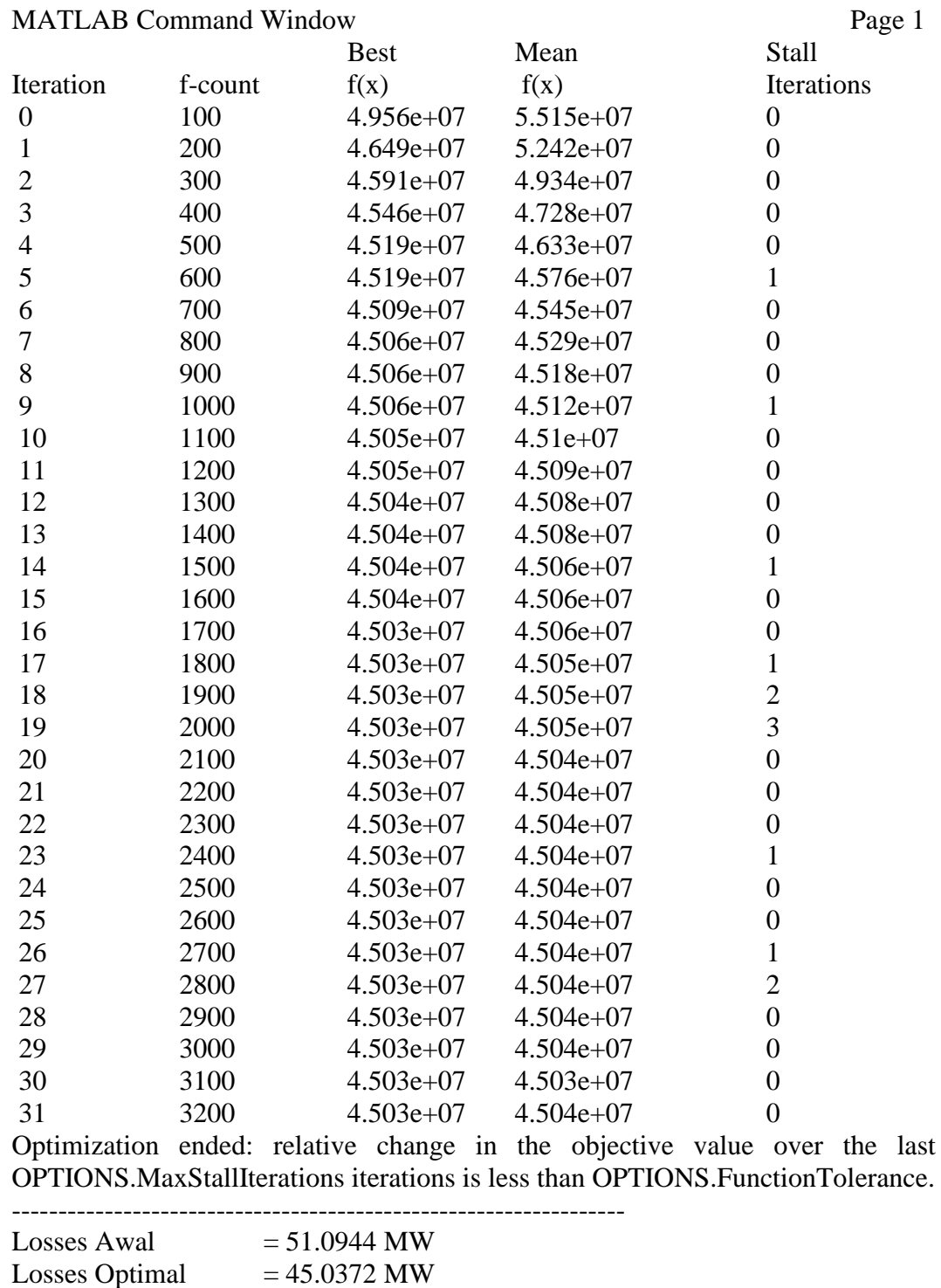

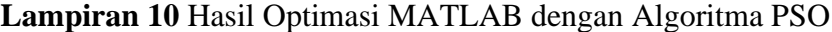

Elapsed time is 20041.514356 seconds.

|| Losses Reduction =  $6.0572$  MW

 $\blacksquare$  Persentase  $= 11.85\%$ 

= = = = = = = = = = = = = = = = = = = = = = = = = = = = = = = = = |

==========================================================

 $= 6057225.00 W$ 

# MATLAB Command Window Page 1

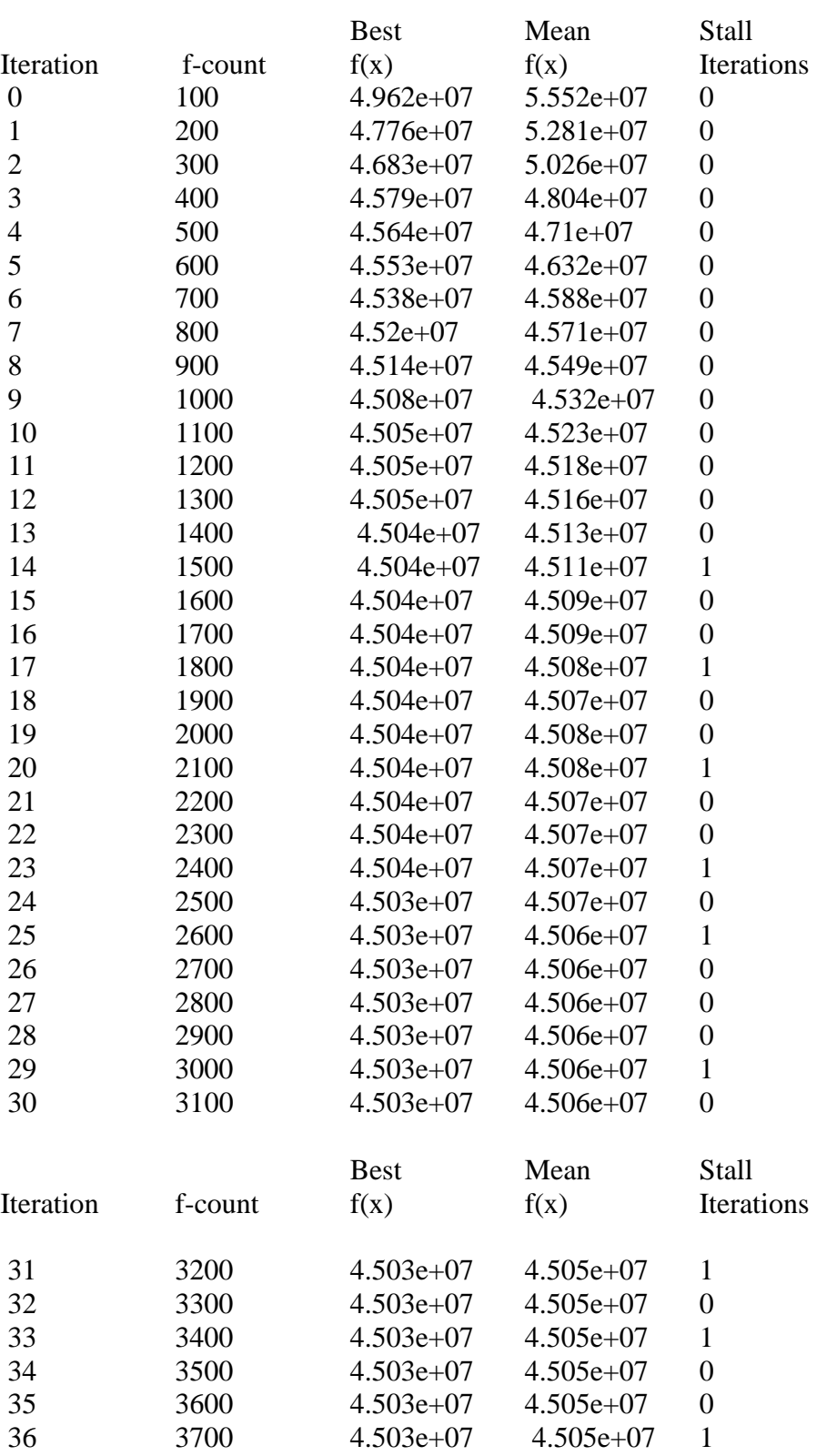

Optimization ended: relative change in the objective value over the last OPTIONS.MaxStallIterations iterations is less than OPTIONS.FunctionTolerance.

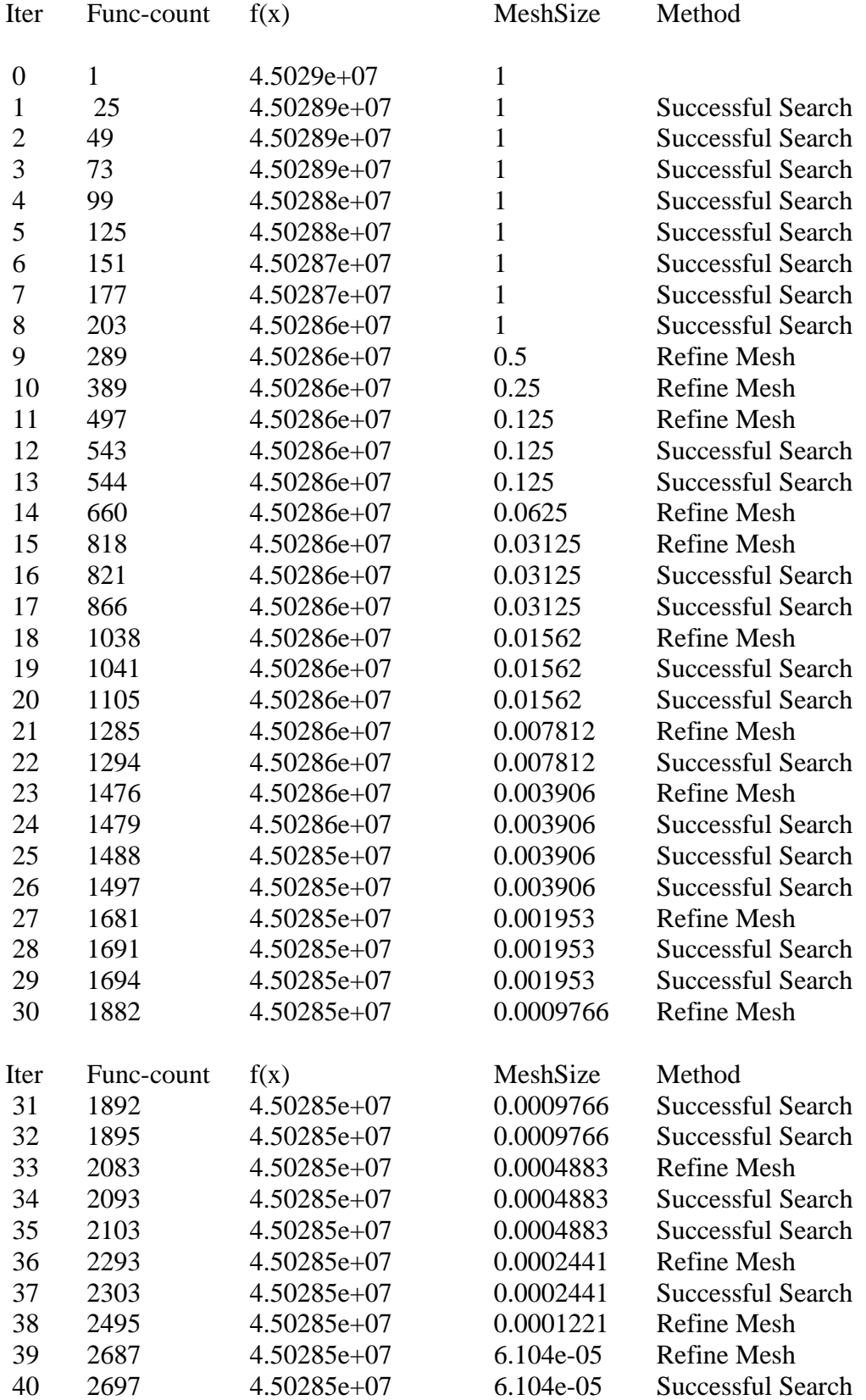

Optimization terminated: change in X less than options. StepTolerance.

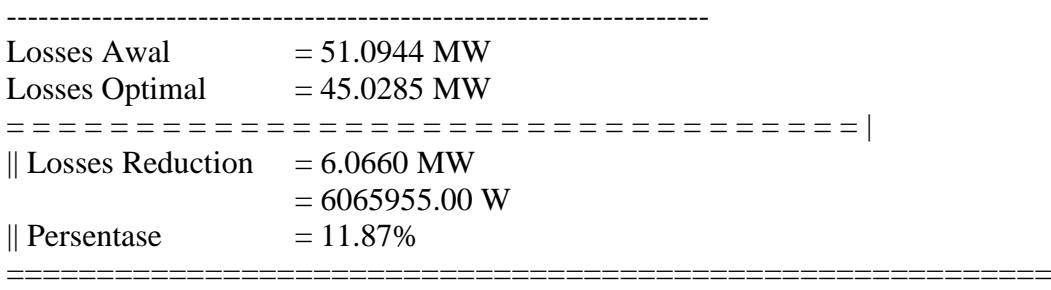

Elapsed time is 38924.101333 seconds.